## **Software**

## **ARDUINO - SBf-Steuerung ohne Umfahrgleis - alles belegt**

## Software -> ARDUINO - SBf-Steuerung ohne Umfahrgleis - alles belegt

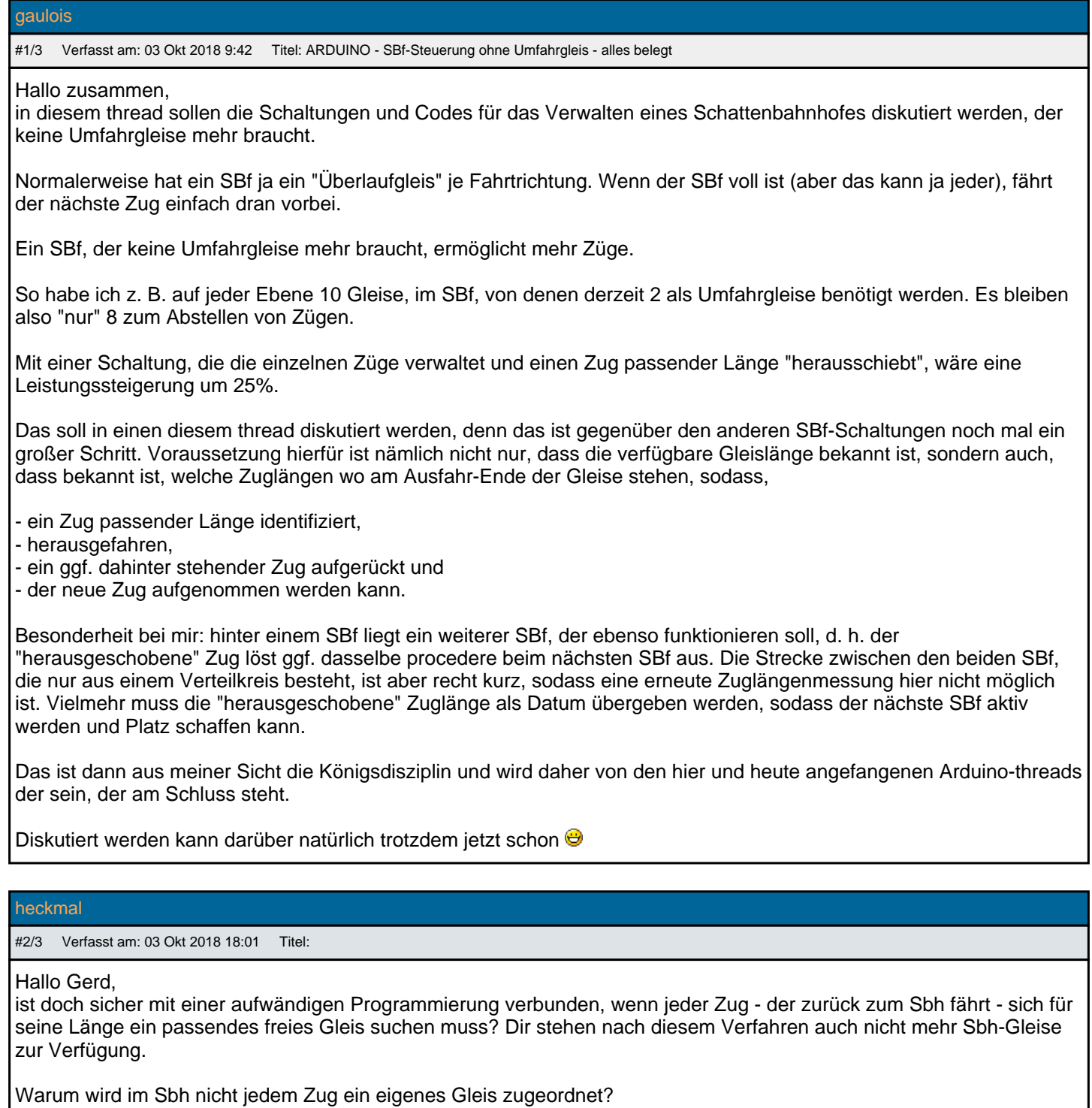

gaulois

#3/3 Verfasst am: 03 Okt 2018 19:02 Titel:

Hallo Alois,

nein, die Programmierung ist, weil sie dezentral ist, ja nur einmal zu machen und dann auf jeden der Arduini aufzuspielen, also kein sooo großer Aufwand. Ich bin noch nicht dazu gekommen, den code zu programmieren, weil ich im Moment noch fasziniert andere Anwendungen studiere, aber wenn es soweit ist, wirst Du sehen, dass sich das

fundamental von (D)einer zentralen Steuerung unterscheidet.

In einer zentralen Steuerung könnte man aber über ein Klassenkonzept einer objektorientierten Sprache auch die Programmierung nur einmal machen und dann für jede Instanz einer Klasse vererben. Bei mir wird aber gleich auf verschiedene Geräte abgestellt, die miteinander über die serielle Schnittstelle "reden".

Hier wird also nix linear programmiert, sondern mittels Funktionen und Parameterübergaben (das ist nicht objektorientiert, aber auch nicht mehr weit weg davon), sodass man den code nur einmal schreibt, aber zig mal verwenden kann.

Was Du vorschlägst setzt voraus, dass jeder Zug erkannt werden kann, dass also eine zentrale Einheit weiß, welcher Zug wo ist. Darüber hatten wir schon mal an anderer Stelle diskutiert. Das entfällt bei meiner SBf-Steuerung zunächst völlig, denn das würde bedeuten, dass irgendwann jeder Zug eine ID bekommen muss, die dann von Arduino zu Arduino weitergereicht werden müsste. Entweder über Transponder (mit dem Thema bin ich noch nicht durch, aber die benötigten Stückzahlen schrecken mich ab), oder beim Aufgleisen muss man irgendeinem Arduino mitteilen, was da wo steht.

Es wird aber wohl nicht auf der ganzen Anlage Arduino-überwachte Bereiche geben. Zunächst möchte ich nur die SBf ausstatten und/oder Fahrstraßen damit schalten, aber keine lückenlose Überwachung, wie Du sie für Deine Anlage hast und brauchst.

Stellt man dann neue Züge auf, müsste man - wie gesagt - irgendeinem Arduino dann die Info geben, wer das ist und wohin er gehört und welcher Zug dafür jetzt von der Anlage genommen wurde.

Das wäre mir zuviel Aufwand im laufenden Betrieb, würde aber natürlich ermöglichen, dass man gezielt einen Zug auf der Anlage findet und aufruft. Für ein Fahren nach Fahrplan wäre das notwendig, das habe ich im SBf-Bereich aber jedenfalls erst mal - nicht vorgesehen.

Die Programmierung der Gleisfindung (gehört eigentlich hierher: http://www.jkrs-modellbahntreff.de/viewtopic.php?t=4851) läuft in Blöcken recht simpel ab:

Eingang: Zug der Länge 2, wer hat Platz?

Gleis 1: Ich habe nur 1 Platz (reicht nicht)

Gleis 2: Ich habe 3 Platz (passt, ist aber nicht optimal)

Gleis 3: Gleis 2 hat 3 Platz, ich habe nichts besseres

Gleis 4: Ich habe 2 Platz (das ist besser als 3 zu verschwenden)

Gleis 5: Gleis 4 hat den passenden Platz (wurde schon gefunden, muss also nicht mehr geprüft werden

Eingang: Aha, Gleis 4 hat Platz -> Fahrstraße auf Gleis 4

natürlich muss dazu im Gleis jeweils außer den - sagen wir mal 3 - Abschnitten zum Abstellen der Züge auch ein Haltebereich für die Lok definiert sein, in dem der Strom abgeschaltet werden kann, der aber zur Abstelllänge gehört.

Die Logik, nach der dann die Lok stromlos geschaltet wird ist davon abhängig, dass der Zug wirklich komplett im Halteabschnitt steht, muss aber verhindern, dass er auf einen vorausstehenden Zug oder die Weichenstraße auffährt.

Soweit die Theorie dazu.

Wird jetzt aber **kein freies Gleis** gefunden, müsste einer der Gleisverwalter rückmelden: "ich habe zwar keinen freien Platz, aber ich habe einen Zug gleicher Länge an vorderster Stelle stehen, ich kann den rausschicken (und ggf. einen dahinter stehenden Zug aufrücken lassen), dann habe ich Platz für den Zug."

Das ist in der Tat nicht einfach, aber weniger eine Frage des vielen Programmierens als vielmehr der Speicherung von Informationen, die - falls eine einfache Gleisfreisuche kein Ergebnis liefert - in einem zweiten Schritt dann quasi Plan B aktiviert. Das ist eine Erweiterung der Programmierung, die erst mal in dem anderen thread (http://www.jkrs-modellbahntreff.de/viewtopic.php?t=4851) entwickelt werden müsste und auf die dann bei der Übergabe der Antworten die Plan-B Antworten aufgesattelt werden.

Aber Danke für die Frage und die Kritik, die veranlasst mich nämlich, erklären zu müssen, wie ich mir das vorstelle und das verhilft mir zu einer genaueren Vorstellung, was ich eigentlich bauen will.

Nur sind wir hier in diesem Thread für die eigentliche Programmierung noch zu früh, weil erst mal das Grundwerk für den Fall, dass freie Gleise da sind, geschaffen werden muss, über das Konzept kann man aber schon sprechen @